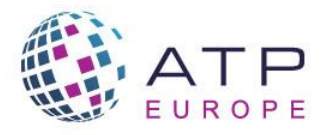

**E-ATP > The European Home of Assessment** 

Join us in London or virtually 2 11-13 October 2022

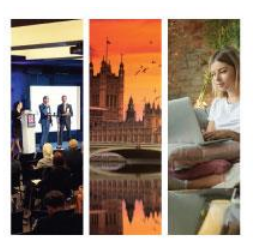

# **Attendee Frequently Asked Questions**

Thank you for registering for the 2022 E-ATP Conference! We have compiled information about the virtual portion of the conference, what to expect, and more. Please review and email [atp@designingevents.com](mailto:atp@designingevents.com) if you have other questions.

# **What platform is being used for the 2022 Virtual Conference?**

Swapcard is the main platform for the hybrid event, allowing you to access the conference program, watch the sessions and ask questions to the presenters, communicate with fellow attendees, view our sponsors, and so much more!

Please Note: Information on how to access the platform and app will be provided closer to the conference.

# **Are the in-person sessions being recorded so I will have access to them even though I am attending the conference virtually?**

Only the keynote sessions will be live broadcasted, as well as recorded to be watched at a later time. You will be able to see a full list of live broadcasted sessions on the conference platform.

# **What browser should I use for the virtual conference?**

If you decide to use the desktop version, we strongly recommend using Google Chrome, Mozilla Firefox, or Safari.

# **Can I use my mobile phone?**

Yes, you can download the app and use your mobile phone to access the conference and participate in the sessions and engage with other attendees.

# **How do I access the schedule and watch the conference sessions?**

In Swapcard, navigate to the schedule tab, then select the date. This will show all sessions for the conference happening that day. To watch a session, click on the session title you would like to view. You will then see a countdown in the middle of the page for all sessions that will be streamed (Presentations and General Sessions). Once the session is live, the countdown will expire, and the session will be viewable**.**

If you are trying to join a Virtual Coffee Conversation, you will see the option "Join the session here!". Click on that button and the link will take you into the Zoom Meeting to participate.

# **Can I ask questions during the sessions?**

Yes, each session will have a chat feature where you can ask questions to the presenters and chat with other attendees who are watching that session.

# **Can I interact with other attendees via the conference platform?**

Yes, you can engage with speakers, sponsors, and attendees in the conference platform. You will be able to private message any speaker or attendee, start group chats, engage with all attendees, speakers, and sponsors via the activity feed, and more!

### **How will I be able to network during the virtual conference?**

During the virtual conference, you will be able to network via the platform along with certain session types that provide more engaging opportunities. The platform has features available that allow you to interact with speakers, sponsors, and attendees. The conference will also have session types that allow for more engagement, such as virtual coffee conversations. All sessions will have the chat feature enabled so you can chat with other attendees who are joining you within that session.

### **Will the sessions be recorded?**

Yes, the general sessions will be recorded which will include the opening keynote, the ignite sessions, and the closing keynotes. All virtual sessions will be recorded as well. We will send out emails after the conference with instructions on how to access these recordings.

### **What time zone is the conference taking place?**

The conference program listed [here](https://na.eventscloud.com/ehome/index.php?eventid=670042&tabid=1171609) is listed in BST. The conference app will be listed in BST but you can update the desktop version to your time zone.

#### **Are the sessions live?**

During the conference, the in-person general session will be live-broadcasted to the virtual attendees. All virtual sessions will also be live and viewable on the conference platform.

# **What do I do if I have concerns or questions during the conference?**

If you have concerns/questions during the conference, please call our support line at +1- 410-596-9775 or email [atp@designingevents.com.](mailto:atp@designingevents.com)

**If you have any questions, please contact us at [atp@designingevents.com.](mailto:atp@designingevents.com)**